# **uMenuGr**

# JEDNOTKA PRO VYTVÁŘENÍ UŽIVATELSKÝCH GRAFICKÝCH MENU

Příručka uživatele a programátora

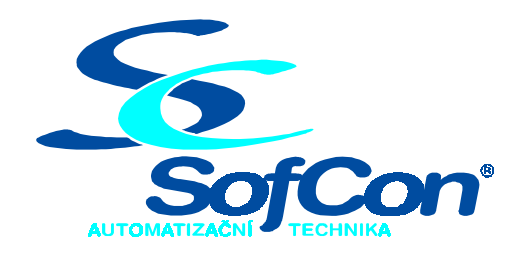

*SofCon***spol. s r.o.** Střešovická 49 162 00 Praha 6 tel/fax: +420 220 180 454 E-mail: sofcon@sofcon.cz www: http://www.sofcon.cz

Verze dokumentu 1.10

Informace v tomto dokumentu byly pečlivě zkontrolovány a SofCon věří, že jsou spolehlivé, přesto SofCon nenese odpovědnost za případné nepřesnosti nebo nesprávnosti zde uvedených informací.

SofCon negarantuje bezchybnost tohoto dokumentu ani programového vybavení, které je v tomto dokumentu popsané. Uživatel přebírá informace z tohoto dokumentu a odpovídající programové vybavení ve stavu, jak byly vytvořeny a sám je povinen provést validaci bezchybnosti produktu, který s použitím zde popsaného programového vybavení vytvořil.

SofCon si vyhrazuje právo změny obsahu tohoto dokumentu bez předchozího oznámení a nenese žádnou odpovědnost za důsledky, které z toho mohou vyplynout pro uživatele.

Datum vydání: 16.05.2003 Datum posledního uložení dokumentu: 16.05.2003 (Datum vydání a posledního uložení dokumentu musí být stejné)

Upozornění:

V dokumentu použité názvy výrobků, firem apod. mohou být ochrannými známkami nebo registrovanými ochrannými známkami příslušných vlastníků.

# Obsah :

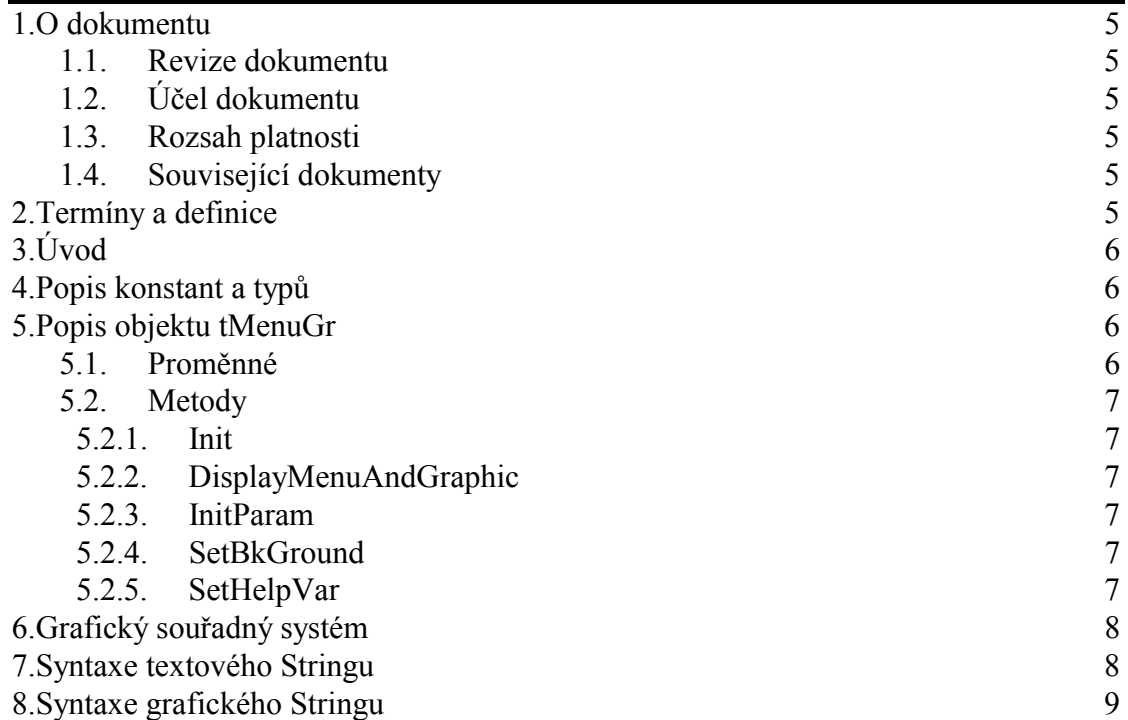

# 1. O dokumentu

# 1.1. Revize dokumentu

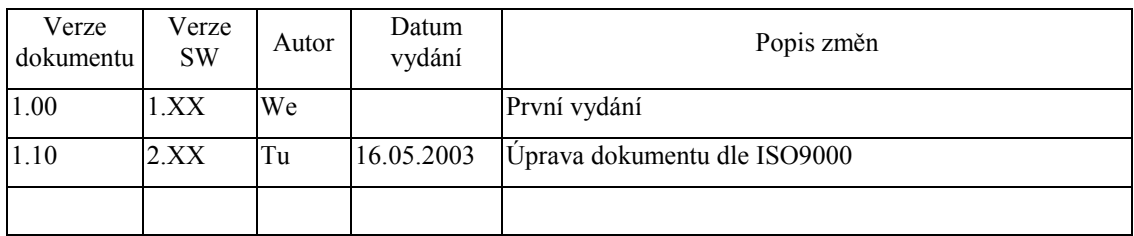

# 1.2. Účel dokumentu

Tento dokument slouží jako popis jednotky pro vytváření uživatelských grafických menu.

# 1.3. Rozsah platnosti

Určen pro programátory a uživatele programového vybavení SofCon.

# 1.4. Související dokumenty

Pro čtení tohoto dokumentu je potřeba seznámit se s manuálem uAMenu, uMenuChr, uATerm, uTermChr a uTermGr.

Popis formátu verze knihovny a souvisejících funkcí je popsán v manuálu LibVer.

# 2. Termíny a definice

Používané termíny a definice jsou popsány v samostatném dokumentu Termíny a definice.

# 3. Úvod

Tato knihovna implementuje rozšíření objektu **tMenuChr** pro práci s grafickým terminálem. Oproti objektu **tMenuChr**, který definuje pouze znaková menu, tento objekt rozšiřuje možnosti o grafický výstup. Jedná se o zobrazení bitmapy a zobrazení základních grafických útvarů jako je bod, úsečka, kružnice, obdélník a vyplněný obdélník. V zobrazení lze použít všechny prvky naráz. To znamená grafiku, podkladovou bitmapu a zobrazení alfanumerických znaků.

Objekt grafického menu **tMenuGr** pracuje pouze s indexy do pole bitmap a s řetězci popisujícími obsah obrazovky terminálu. Tyto indexy a řetězce předává objektu terminálu a ten je v procesu obnovy obrazovky předává objektu displeje. Až objekt displeje provádí pomocí grafické knihovny interpretaci těchto definičních řetězců a indexů do videostránky displeje a tu přenáší na fyzický displej.

Pole bitmap musí být uživatelem vytvořeno vně objektu grafického menu i objektu terminálu a ukazatel na ně se předává při inicializaci objektu displeje. Stejné je to s polem fontů.

Zděděné metody zde nejsou popsány, jejich popis je možno najít v manuálu ke knihovně **tAMenu** a **tMenuChr**..

# 4. Popis konstant a typů

```
cVerNo = např. $0251; { BCD format }cVer = nap\check{r}. '02.51,07.08.2003';
      Číslo verze jednotky v BCD tvaru a v textové podobě včetně datumu změny.
```
 $pBkIndex$  =  $^{\sim}Index$ **pBkIndex** je typ pro uložení čísla pozadí.

 $pMMenuGr$  =  $\sim$ tMMenuGr; tMMenuGr = procedure(P: pMenuGr);

**tMMenuGr** je procedura s parametrem ukazatel na objekt **tMenuGr.** Díky tomuto parametru může procedura přímo přistupovat k metodám a proměnným objektu.

# 5. Popis objektu tMenuGr

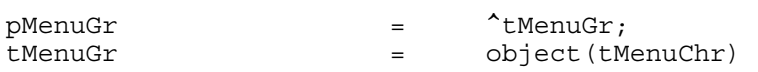

#### 5.1. Proměnné

pDispGraphicString : pString;

**pDispGraphicString** je ukazatel na řetezec s ESCape sekvencí definující obsah grafické obrazovky terminálu. **DispGraphicString** je vlastně ekvivalent **MenuDispStr.** Místo textu určuje použití grafických prvků aktuální obrazovce menu.

pBkGroundIdx : pBkIndex;

**pBkGroundIndex** je ukazatel na číslo typu Integer, určující index bitmapy, která má být umístěna na pozadí menu.

# 5.2. Metody

# 5.2.1. Init

```
constructor Init(AMenu: pMenu; EndIndex: Word; 
    var DisplayString, HelpString,GraphicStr: String; 
   BkGroundIndex: pBkIndex; ATerminal: pTermGr; ParTerm: tParamStr;
    WaitMenu: Word);
```
Konstruktor **Init** zinicializuje objekt jako znakové menu a pak si do ukazatelů na DisplayString, GraphicString a BkGroundIndex přiřadí proměnné z parametrů konstruktoru. Provede se přibližně toto:

```
tMenuChr.Init(Menu, EndIndex, DisplayString, HelpString, Terminal, 
ParTerm, WaitMenu); 
pDispGraphicString := @GraphicStr; 
pBkGroundIndex := @BkGroundIndex;
```
Nakonec konstruktor volá metodu **InitParam**, která do proměnné **DisplayMenu** objektu **tAMenu místo mDisplayMenu** znakového menu přiřadí zobrazovací proceduru **DisplayMenuAndGraphics.**

# 5.2.2. DisplayMenuAndGraphic

```
 procedure DisplayMenuAndGraphic;
```
Statická metoda **DisplayMenuAndGraphic** je náhradou za metody **mDisplayMenu** z knihovny **uMenuChr**. Stejně jako **mDisplayMenu** zajištuje vykreslení obrazovky menu na terminálu, ale rozšiřuje ji o detekci grafického stringu a podložení bitmapy.

# 5.2.3. InitParam

```
 procedure InitParam; virtual;
```
Tato metoda rozšiřuje metodu **InitParam** znakového menu o přiřazení zobrazovací procedury **DisplayMenuAndGraphics** do proměnné **DisplayMenu** objektu **tAMenu** místo **mDisplayMenu** znakového menu**.** Metoda **InitParam** se volá při každém přechodu mezi menu a nastavuje parametry menu na implicitní hodnoty.

# 5.2.4. SetBkGround

procedure SetBkGround(NewBkGroundIndex : pBkIndex); virtual;

Tato metoda nastavuje proměnnou **pBkGroundIndex** na novou hodnotu. Slouží pro nastavení čísla indexu aktuálně vypisované bitmapy v menu.

# 5.2.5. SetHelpVar

 procedure SetHelpVar(var HGrStr:string;var HBkBmp:integer);virtual; Metoda **SetHelpVar** slouží k nastavení ukazatelů na proměnné s textovým popisem grafických objektů a indexu bitmapy pozadí nápovědy. Tyto proměnné jsou předány v parametrech **HGrStr** a **HBkBmp**. Tuto činnost provádí voláním metody **tTermGr.TermSetHelpVar.** 

Tyto ukazatele jsou obsaženy v objektu **tTermGr** a jsou implicitně nastaveny konstruktorem na nil. Pokud uživatel toto nastavení nezmění nebudou se grafické objekty a bitmapa pozadí v nápovědě zobrazovat.

# 6. Grafický souřadný systém

Pro potřeby umísťování grafických objektů na display je zaveden souřadný systém s metrikou vyjádřenou v jednotkách pixel (tj. nejmenší zobrazitelný bod na displeji). Počátek souřadného systému leží v levém horním rohu display, osa X je orientována vodorovně směrem doprava, osa Y je orientována směrem dolů.

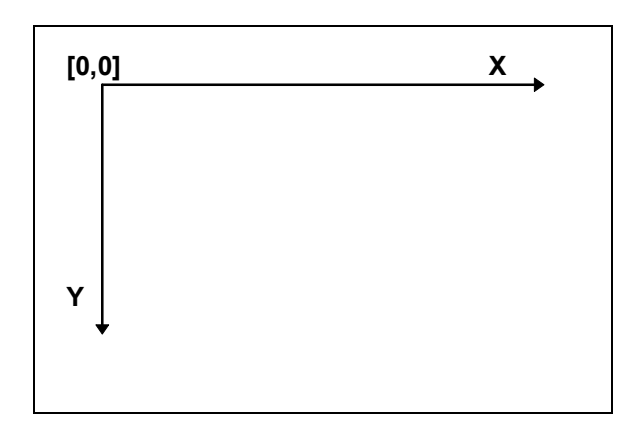

# 7. Syntaxe textového Stringu

Syntaxe zápisu textového stringu je následující:

```
<TextString>= 
{<ESC> F<FontIndex>,<X>,<Y>{,<Rop>};}<text>{<TextString>}
  kde <ESC> je znak ESC (#27) 
  kde <FontIndex> je index fontu v poli uživatelských fontů 
  kde <X> je X-souřadnice levého horního rohu výpisu. 
  kde <Y> je Y-souřadnice levého horního rohu výpisu. 
  kde <Rop> je operace nad video-pamětí při vykreslování textu (implicitně 
  OR). 
  Rop=0 ... operace OR 
  Rop=1 ... operace NOT 
  Rop=2 ... operace XOR 
  <text> je vypisovaný text 
 Implicitní umístění výpisu je v levém horním rohu obrazovky a implicitní font
```
je font s indexem 0. Je-li použita volba fontu a umístění nejvýše jednou je prováděn výpis ve znakovém rastru definovaném při volání konstruktoru objektu displeje. V opačném případě výpis není prováděn ve znakovém rastru a každá volba fontu a umístění se vztahuje na samostatný řádek.

# 8. Syntaxe grafického Stringu

Při popisu syntaxe jsou použity tyto konvence: symboly uzavřené  $v \leq v$ označují číselné hodnoty zapsané znakově, parametry uvedené ve složených závorkách { } jsou parametry volitelnými.

Syntaxe zápisu tohoto deskriptoru je následující:

- objekt bod  $P(\langle X \rangle, \langle Y \rangle, \langle R_{0D} \rangle)$ kde <X> je X-souřadnice bodu na display v jednotkách pixel kde <Y> je Y-souřadnice bodu na display v jednotkách pixel kde <Rop> je operace nad video-pamětí při vykreslování grafického objektu Rop=0 ... operace OR Rop=1 ... operace NOT Rop=2 ... operace XOR
- **objekt úsečka L(<X1>,<Y1>,<X2>,<Y2>{,<Rop>})** kde <X1> <Y1> jsou souřadnice počátečního bodu úsečky a kde <X2> <Y2> jsou souřadnice koncového bodu úsečky
- objekt obdélník  $R \leq X1 > \leq Y1 > X2 > \leq Y2 > \leq R_{01} > Y$ kde <X1> <Y1> jsou souřadnice levého horního rohu, kde <X2> <Y2> jsou souřadnice pravého dolního rohu
- **objekt vyplněný obdélník F (<X1>,<Y1>,<X2>,<Y2>{,<Rop>})** kde <X1> <Y1> jsou souřadnice levého horního rohu, kde <X2> <Y2> jsou souřadnice pravého dolního rohu
- **objekt kružnice C(<CX>,<CY>,<R>{,<Rop>})** kde <CX><CY> jsou souřadnice středu kružnice, kde <R> je poloměr kružnice